UNIVERSITY OF DELAWARE

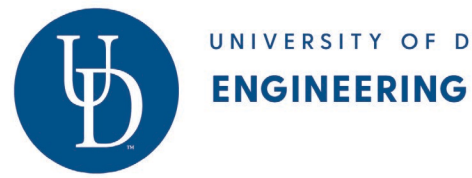

## **University of Delaware College of Engineering Procedures for Changing Department Bylaws** *September 2023*

- 1. Procedures for changing department bylaws are outlined in the department'[s current bylaws.](https://provost.udel.edu/faculty/faculty-affairs/college-department-resources/) A department vote is likely required.
- 2. Once the department has approved, complete a "Bylaws Approval[" webform](https://udapps.nss.udel.edu/webforms/) found on the "Blanks" tab.
	- Add the department chair as the first approver.
	- The Dean and Provost's office will automatically default as the final approvers.
	- The webform requires that the proposed new version be uploaded in a .docx file. Be sure to use track changes so approvers can easier tell what changes are being made.
- 3. Once the webform is approved, the Provost's office will post the revised bylaws on their [website.](https://provost.udel.edu/faculty/faculty-affairs/college-department-resources/)
- 4. There is also a link to webforms on the [COE Faculty/Staff Resources webpage](https://resources.engr.udel.edu/) in the "Administrative Support" section.